# **Las 10 razones principales para instalar Windows 7 Professional**

## **Windows 7 Professional para Profesionales y PYMES**

Preguntamos a nuestros clientes de empresa, como la suya, qué es lo que deseaban obtener de sus PCs. Su respuesta fue clara y nítida, y se resume en tres palabras: rendimiento, sencillez y seguridad. Windows 7 Professional ha sido diseñado pensando en estas necesidades, y le ofrece la combinación más potente de tecnologías innovadoras, máximo rendimiento y productividad. En estos diez puntos le explicamos por qué Windows 7 Professional es la mejor opción para su empresa.

#### » 01. Es rápido y fiable.

Preparado y dispuesto para trabajar — puede empezar a utilizar su PC con procesos más rápidos de arranque, apagado, paso a inactividad y recuperación desde modos de ahorro de energía.

Las mejoras en el rendimiento van más allá y consiguen menos interrupciones y avisos, así como, una recuperación ante problemas más rápida.

### » 02. Trabaja con el software que tiene actualmente.

Diseñado pensando en la compatibilidad, Windows 7 Professional trabaja con un amplio conjunto de dispositivos y aplicaciones. Además, el Modo Windows XP\* le ofrece flexibilidad para ejecutar muchas aplicaciones de productividad antiguas de Windows XP desde un desktop con Windows 7.

#### » 03. Le ayuda a encontrar rápidamente lo que busca.

Encuentre de manera inmediata lo que busca con la Búsqueda Instantánea, Jump Lists, y una gran barra de tareas personalizable con vistas previas en miniatura de las ventanas abiertas. Teclee unas pocas letras en el cuadro de búsqueda y los archivos, aplicaciones o incluso menús aparecen en segundos.

Tipos de documentos similares como por ejemplo registros financieros o listas de clientes, pueden agruparse en librerías. Así, los encuentra de manera fácil incluso si están almacenados en carpetas diferentes u otros PCs.

### » 04. Hace que sus tareas diarias sean más fáciles.

Las tareas cotidianas se simplifican y racionalizan, accediendo de una forma más sencilla a los recursos que se utilizan de forma habitual y con más orden y limpieza en el escritorio. La experiencia de usuario Windows Aero, con mejoras tales como Aero Snap, Aero Peek, y Aero Shake, le ayudan a navegar, organizar y trabajar intuitivamente con múltiples ventanas abiertas en el desktop.

"Empresas de todos los tamaños apreciarán el impulso de productividad gracias a la mayor velocidad y total fiabilidad proporcionará a la experiencia informática."

*—MJ Shoer, Presidente y Director Jefe de tecnología virtualizada de Jenaly Technology Group, Inc.*

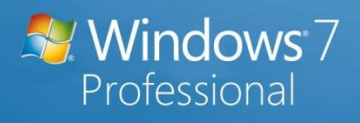

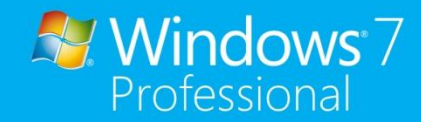

**X** Windows 7 Professional

#### » 05. Facilidad para compartir archivos e impresoras.

Si tiene una empresa pequeña sin servidor, puede compartir documentos, impresoras y dispositivos a través de varios PCs desde Windows 7. Si en su empresa sí dispone de servidor, Windows 7 le permite conectar sus PCs de manera rápida y segura al dominio, tanto por red de cable como inalámbrica. Así es más fácil administrar la seguridad y controlar los costes de la plataforma de PCs. Además, con la Impresión Dependiente del Lugar, sus documentos son enviados automáticamente a la impresora correcta— tanto si está en casa como en la oficina.

### » 06. Los empleados son productivos en cualquier lugar.

Windows 7 Professional facilita la movilidad de los empleados, ya que todas las configuraciones del sistema relacionadas con la movilidad y conexión a redes se encuentran accesibles en un sitio unificado del sistema operativo.

Ahora puede acceder y compartir los programas, archivos y recursos de conexión en red que utiliza para trabajar, tanto desde casa como cuando sale de viaje. Incluso puede desconectarse de la red, trabajar en modo offline y mantener sus archivos compartidos en la red siempre actualizados y sincronizar cualquier cambio nuevo de manera automática y transparente.

#### » 07. Le ayuda a recuperar archivos y carpetas borradas.

Windows 7 Professional le permite programar copias de seguridad periódicas para salvaguardar sus datos, o hacer una imagen completa del sistema y guardarla en una ubicación en red o un disco de tu propio equipo. Con estas ayudas podrá recuperar rápidamente archivos individuales o carpetas enteras que pudieran haberse borrado por error, o incluso un PC completo en el caso de fallo de un disco duro o como consecuencia de un virus o software peligroso.

#### » 08. Le ayuda a proteger mejor y asegurar la información.

Proteja la información confidencial de su empresa, como pueden ser números de tarjetas de crédito o información de los empleados, con Encrypting File System. Esta tecnología permite encriptar archivos y carpetas a nivel de usuario, estableciendo un nivel de protección y control de los datos realmente potente.

#### » 09. Máxima protección en Internet.

Windows Defender protege a su empresa con unos mecanismos avanzados de detección de amenazas en Internet, spyware y otras modalidades de código potencialmente peligroso. Además, el navegador Internet Explorer 8 también le ayuda a proteger sus datos e información de la empresa con nuevas medidas de protección avanzada contra las amenazas de seguridad y privacidad.

### » 10. Resolución rápida de sus problemas con el PC.

El Centro de Actividades de Windows 7 es un sitio donde ver, diagnosticar y resolver problemas comunes de los PCs. Ahora puede acceder fácilmente a las herramientas integradas de solución de incidencias para resolver distintos tipos de problemas, como los relativos a impresión de documentos, conexiones de internet, rendimiento o incidencias con el consumo de energía.

#### **Más información en: [www.microsoft.es/windows/negocio](http://www.microsoft.es/windows/negocio)**

\*El Modo Windows XP necesita una preinstalación en maquina de un fabricante OEM o la instalación posterior del Modo Windows XP (que funciona en Windows 7 Professional o Ultimate) o una tecnología de virtualización como Windows Virtual PC. El Modo Windows XP requiere un PC con 2 Gb de RAM (32 bits) o 3 GB (64 bits), con 15 Gb de espacio en disco y procesador con capacidad de virtualziación por hardware, con la función Intel VT o AMD-V habilitada. Puede encontrar más información y descargar Modo Windows XP y Virtual PC en la Web www.microsoft.com/windows/virtual-pc. Para más información sobre los requisitos del sistema, visite la página[: www.microsoft.com/windows/virtual-pc](http://www.microsoft.com/windows/virtual-pc)

© 2009 Microsoft Corporation. Todos los derechos reservados. Microsoft, Windows, el logo Windows, Windows Vista y Windows XP son o pueden ser marcas registradas de Microsoft Corporation en Estados Unidos y/o en otros países. Otros nombres de productos son marcas registradas de sus respectivos propietarios.

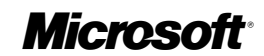